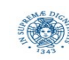

# **Reti e Laboratorio III Modulo Laboratorio III AA. 2023-2024 docente: Laura Ricci [laura.ricci@unipi.it](mailto:laura.ricci@unipi.it) Correzione Assignment 3 "Simulazione Laboratorio di Informatica" 26/10/2023**

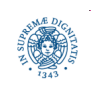

**Dipartimento di Informatica Università degli studi di Pisa Laura Ricci**

**"Simulazione Laboratorio 1 Informatica"**

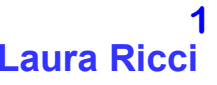

#### **ASSIGNMENT 3: SIMULAZIONE LABORATORIO INFORMATICA**

Il laboratorio di Informatica del Polo Marzotto è utilizzato da tre tipi di utenti, studenti, tesisti e professori ed ogni utente deve fare una richiesta al tutor per accedere al laboratorio. I computers del laboratorio sono numerati da 1 a 20. Le richieste di accesso sono diverse a seconda del tipo dell'utente:

- i professori accedono in modo esclusivo a tutto il laboratorio, poichè hanno necessità di utilizzare tutti i computers per effettuare prove in rete.
- i tesisti richiedono l'uso esclusivo di un solo computer, identificato dall'indice i, poichè su quel computer è istallato un particolare software necessario per lo sviluppo della tesi.
- gli studenti richiedono l'uso esclusivo di un qualsiasi computer.
- i professori hanno priorità su tutti nell'accesso al laboratorio, i tesisti hanno priorità sugli studenti.
- nessuno però può essere interrotto mentre sta usando un computer.

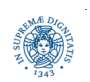

#### **ASSIGNMENT 3: SIMULAZIONE LABORATORIO INFORMATICA**

Scrivere un programma JAVA che simuli il comportamento degli utenti e del tutor. Il programma riceve in ingresso il numero di studenti, tesisti e professori che utilizzano il laboratorio ed attiva un thread per ogni utente.

Ogni utente accede k volte al laboratorio, con k generato casualmente.

Simulare l'intervallo di tempo che intercorre tra un accesso ed il successivo e l'intervallo di permanenza in laboratorio mediante il metodo sleep della classe Thread.

Il tutor deve coordinare gli accessi al laboratorio.

Il programma deve terminare quando tutti gli utenti hanno completato i loro accessi al laborator Simulare gli utenti con dei thread e incapsulare la logica di gestione del laboratorio all'interno di un monitor.

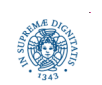

# **ASSIGNMENT 3 : LE CATEGORIE DI UTENTI**

/\*\*

- \* tipo enumerato per rappresentare le varie tipologie di utenti
- \* che accedono al laboratorio.
- \* **@author** Matteo Loporchio

```
*/
```

```
 public enum Categoria {
          PROFESSORE,
          TESISTA, 
          STUDENTE
 }
```
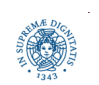

# **ASSIGNMENT 3: L'UTENTE**

```
import java.util.List;
import java.util.concurrent.ThreadLocalRandom;
/**
 * Questa classe rappresenta il generico Utente del laboratorio.
 * a seconda della Categoria, puo' trattarsi di uno Studente,
 * di un Tesista oppure di un Professore.
 * @author Matteo Loporchio
 */
public class User implements Runnable {
    public Categoria categoria; // Tipologia di utente.
    public int id; // Identificativo numerico dell'utente.
    public int numAccessi; // Numero di accessi previsti per l'utente.
    public long workDelay; // Tempo in cui l'utente utilizza il laboratorio
    public long breakDelay; // Tempo che intercorre fra un accesso e l'altro.
    public int maxAccessi = 5; // Massimo numero di accessi, 
    public long maxWork = 5000; // Massimo tempo di lavoro
    public long maxBreak = 2000; // Massimo tempo di pausa
```
private Laboratorio lab;  $\frac{1}{2}$  // Riferimento al laboratorio.

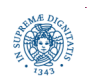

**Dipartimento di Informatica Università degli studi di Pisa Laura Ricci**

**"Simulazione Ufficio 5 Postale"**

# **ASSIGNMENT 3: L'UTENTE**

```
/**
```
- \* Costruttore della classe Utente.
- \* @param categoria la categoria dell'utente
- \* @param id identificativo numerico dell'utente
- \* @param lab riferimento al laboratorio

\*/

```
public User(Categoria categoria, int id, Laboratorio lab) {
```

```
 this.categoria = categoria;
this.id = id; this.lab = lab;
 numAccessi = ThreadLocalRandom.current().nextInt(1, maxAccessi+1);
 workDelay = ThreadLocalRandom.current().nextLong(maxWork+1);
 breakDelay = ThreadLocalRandom.current().nextLong(maxBreak+1);
```
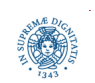

# **ASSIGNMENT 3: L'UTENTE**

/\*\*

\* Tutti gli utenti richiedono l'accesso al laboratorio, lo utilizzano per un certo intervallo di tempo e poi escono per fare una pausa. Tutto viene ripetuto per numAccessi` volte.

```
*/
public void run() {
      try {
         for (int i = 0; i \lt numAccessi; i++) {
               List<Integer> assegnati = lab.\text{entrata(this)};
                Thread.sleep(workDelay);
                lab.uscita(this, assegnati);
                Thread.sleep(breakDelay); }
          }
```
**catch** (InterruptedException e) { System.*out*.printf("%s con id=%d interrotto.\n",

```
 categoria.name(), id); return; }
```

```
 System.out.printf("%s con id=%d ha terminato il lavoro.\n",
```
 $categorical.name()$ ,  $id)$ ; }}

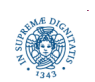

**Dipartimento di Informatica Università degli studi di Pisa Laura Ricci**

**"Simulazione Ufficio 7 Postale"**

#### **ASSIGNMENT 3: IL LABORATORIO**

```
import java.util.*;
```

```
public class Laboratorio {
```
 **public final int** numComputer = 20; // Numero di computer nel laboratorio (costante).

```
 public final int idComputerTesisti = 19; // Identificativo del computer richiesto dai 
                                              tesisti.
```
 **private** List<Thread> thread; // Lista dove memorizzo i riferimenti ai thread.

// Array per tenere traccia dei computer liberi e occupati.

```
 // L'elemento i-esimo e' false se e solo se il computer e' libero.
```

```
 private boolean[] computer;
```
// Utilizzo questi contatori per tenere traccia di professori

// e tesisti in attesa di entrare nel laboratorio.

```
 private int profWaiting = 0;
```

```
 private int tesiWaiting = 0;
```
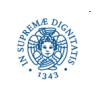

## **ASSIGNMENT 3: IL LABORATORIO**

/\*\*

\* Costruttore della classe Laboratorio

```
 * che inizializza tutte le strutture dati.
```
\*/

```
 public Laboratorio() {
```

```
 thread = new ArrayList<>();
```

```
 computer = new boolean[numComputer];
```
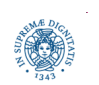

# **ASSIGNMENT 3: IL LABORATORIO**

**public void** start(**int** numProf, **int** numTesisti, **int** numStudenti) {

System.*out*.println("Laboratorio aperto.");

 **for** (**int** i = 0; i < numProf; i++) // Creo gli utenti, un thread per ognuno di essi. {thread.add(**new** Thread(**new** User(Categoria.*PROFESSORE*, i, **this**))); }

**for** (int  $i = 0$ ;  $i \lt$  numTesisti;  $i++$ )

{thread.add(**new** Thread(**new** User(Categoria.*TESISTA*, i, **this**))); }

```
for (int i = 0; i \lt numStudenti; i++)
```
{thread.add(**new** Thread( **new** User(Categoria.*STUDENTE*, i, **this**))); }

// Per simulare l'arrivo degli utenti in ordine casuale, eseguo uno shuffle della lista di therad prima di avviarli.

Collections.*shuffle*(thread, **new** Random(System.*currentTimeMillis*()));

```
for (Thread t : thread) t.start();
```
// Attendo la terminazione di tutti i thread usando la join().

```
for (Thread t : thread)
```
 { **try** {t.join();} **catch** (InterruptedException e) {System.*err*.println("Interruzione durante l'attesa dei thread!");}

} System.*out*.println("Laboratorio chiuso."); }

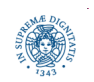

**Dipartimento di Informatica Università degli studi di Pisa Laura Ricci**

**"Simulazione Ufficio 10 Postale"**

#### **ASSIGNMENT 3: ENTRATA PROFESSORI**

public synchronized List<Integer> entrata(User u) throws InterruptedException {

```
List<Integer> assegnati = new ArrayList<>();
```
System.*out*.printf("%s con id=%d in attesa di entrare.\n", u.categoria.name(),u.id);

// Quindi procedo in maniera diversa a seconda del tipo di utente.

```
 switch (u.categoria) {
```
// I professori attendono finche' tutti i computer non

// sono disponibili e quindi occupano tutto il laboratorio.

```
 case PROFESSORE:
```

```
 profWaiting++;
            while (!libero()) wait();
             profWaiting--;
            for (int i = 0; i < computer.length; i++) {
                computer[i] = true; assegnati.add(i);
 }
```
break

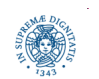

**Dipartimento di Informatica Università degli studi di Pisa Laura Ricci**

**"Simulazione Ufficio 11 Postale"**

# **ASSIGNMENT 3: ENTRATA TESISTI**

// I tesisti occupano sempre uno specifico computer.

**case** *TESISTA*:

```
 tesiWaiting++;
 while (profWaiting > 0 || computer[idComputerTesisti]) 
       wait();
 tesiWaiting--;
 computer[idComputerTesisti] = true;
 assegnati.add(idComputerTesisti);
 break;
```
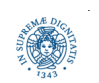

#### **ASSIGNMENT 3: ENTRATA STUDENTI**

// Gli studenti occupano il primo computer libero.

**case** *STUDENTE*:

```
 int id = primoComputerLibero();
```
 // Lo studente attende finche' ci sono professori che stanno aspettando, oppure se non ci sono computer disponibili o se il computer assegnato e' quello dei tesisti e ci sono gia' tesisti prenotati per l'entrata.

```
while (profWaiting > 0 || id == -1 || (tesiWaiting > 0 && id == idComputerTesisti)) {
           wait();
           id = primoComputerLibero();
 }
```

```
 computer[id] = true;
```

```
 assegnati.add(id);
```
 **break**;

```
 default: break; }
```

```
System.out.printf("%s con id=%d entrato.\n", u.categoria.name(), u.id);
```

```
return assegnati; }
```
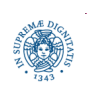

**"Simulazione Ufficio 13 Postale"**

## **ASSIGNMENT 3: USCITA UTENTI**

```
/**
```
- \* Metodo invocato dall'utente all'uscita del laboratorio.
- \* **@param** u l'utente che desidera uscire dal laboratorio
- \* **@param** occupati lista con gli id dei computer da liberare

\*/

**public synchronized void** uscita(User u, List<Integer> occupati) {

```
 // Libero tutti i computer occupati.
```
 **for** (Integer id : occupati) computer[id] = **false**;

// Risveglio tutti gli utenti in attesa.

// NOTA: al proprio risveglio, ciascun utente controllera'

// la validita' della propria condizione di attesa.

notifyAll();

System.out.printf("%s con id=%d uscito.\n", u.categoria.name(), u.id);

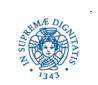

# **ASSIGNMENT 3: FUNZIONI DI UTILITA'**

```
 /**
 * Restituisce true se e solo se tutto il laboratorio e' libero.
  * @return true se tutti i computer non sono occupati
 */
 private boolean libero() {
    for (int i = 0; i \lt computer.length; i++) if (computer[i]) return false;
      return true;}
  /**
  *Restituisce l'identificativo del primo computer libero.
  *@return l'id del primo computer libero
  */
 private int primoComputerLibero() {
    for (int i = 0; i \lt computer.length; i++) if (!computer[i]) return i;
     return -1;
```

```
 }
```
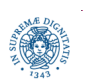

# **ASSIGNMENT 3: FUNZIONI DI UTILITA'**

```
public static void main(String[] args) {
      // Verifica e parsing dei parametri da riga di comando.
      if (args.length < 3) {
        System.err.println("Esegui come: Laboratorio " + "<numProf> <numTesisti>
                              <numStudenti>");
         System.exit(1);
      }
      int numProf = Integer.parseInt(args[0]),
              numTesisti = Integer.parseInt(args[1]),
              numStudenti = Integer.parseInt(args[2]);
      // Creo il laboratorio e faccio entrare gli utenti.
      Laboratorio lab = new Laboratorio();
      lab.start(numProf, numTesisti, numStudenti);
      }
```
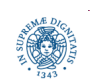